## **Recadastramento no Cadastro Técnico Federal de Atividades Potencialmente Poluidoras e Utilizadoras de Recursos Ambientais – CTF/APP**

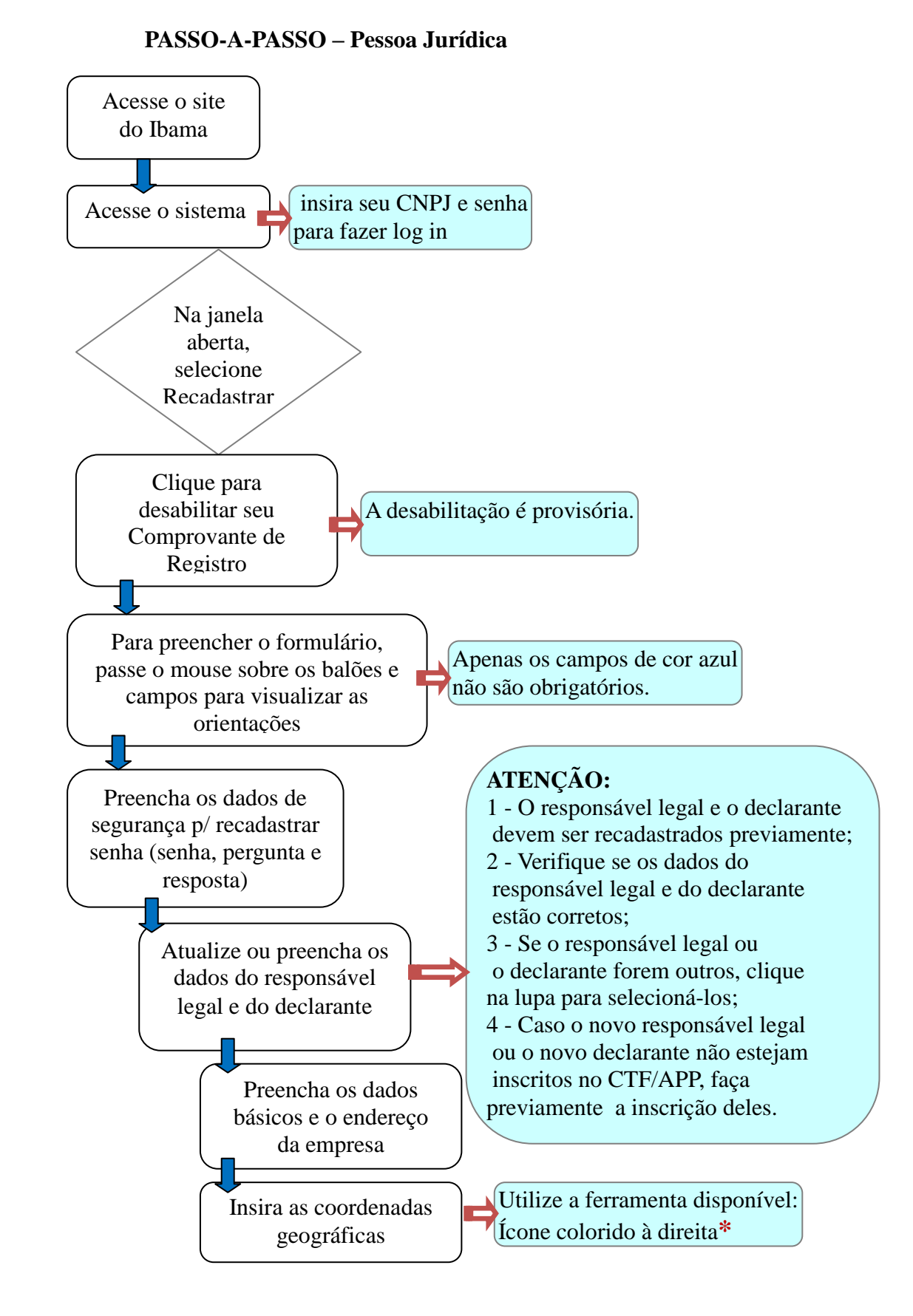

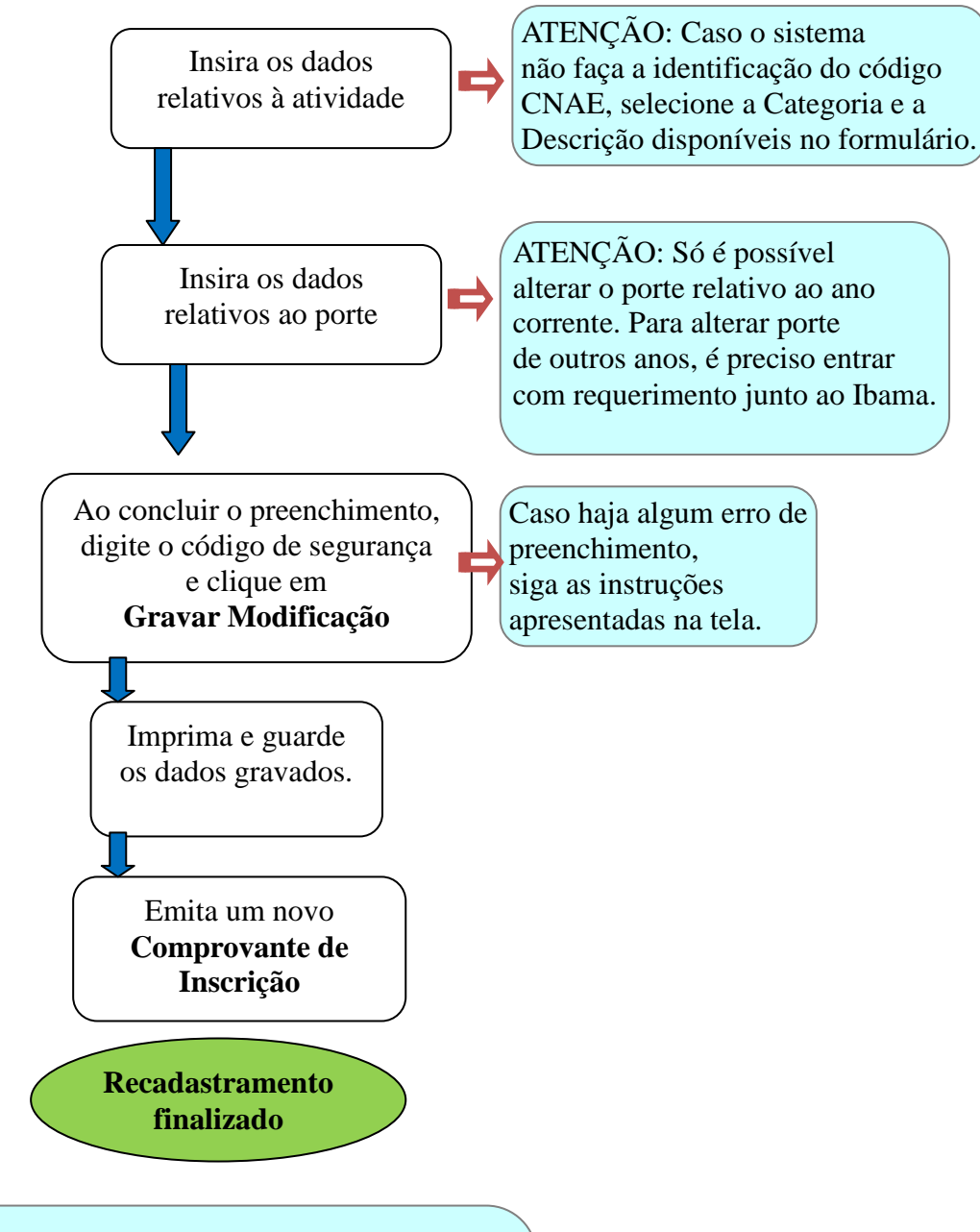

**\*As coordenadas geográficas** também podem ser obtidas por meio de instrumento de:

- localização GPS (Sistema de Posicionamento Global);

- de registros constantes em processos ambientais e respectivas licenças e autorizações ambientais;

- de "softwares" disponíveis gratuitamente na internet, para "download" e utilização.